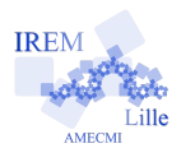

# **Le Can't Stop** initiation à la probabilité d'un évènement **Fiche professeur**

# *Auteur : Mathbernard*

**But de l'activité :** Déterminer la loi de la somme des 2 dés de manière intuitive après observation de données expérimentales.

#### **Compétences engagées :**

- $\vee$  Comprendre et utiliser des notions élémentaires de probabilité ;
- $\triangleright$  Calculer des probabilités dans des contextes familiers.

#### **Pré-requis :**

- $\vee$  Calculer des fréquences (5<sup>e</sup>);
- $\triangleright$  Interpréter des informations à partir d'un tableau ou d'une représentation graphique  $(5^e)$ ;
- $\vee$  Modifier une feuille de calcul (B2I C.3.4).

#### **Matériels utilisés :**

- $\boldsymbol{\checkmark}$  salle de classe :
- $\vee$  un ordinateur et un vidéoprojecteur ;
- $\vee$  une calculatrice ;
- $\vee$  par équipe: un plateau de jeu, 3 bonzes, les pions de couleur et 4 dés.

#### **Durée indicative :** 2 heures.

#### **Nom des logiciels utilisés :**

 $\vee$  un tableur-grapheur (le fichier fourni est à utiliser avec Calc de la suite bureautique [OpenOffice.org\)](http://fr.openoffice.org/)

#### **Documents utiles à télécharger :**

- $\overline{\smash{\checkmark}}$  Fiche élève ;
- $\overline{\mathsf{V}}$  Fichier tableur.

## **Déroulement de l'activité :**

Au cours précédent, le règlement du jeu est distribué aux élèves pour qu'ils le lisent et commencent à comprendre le principe du jeu.

1<sup>ère</sup> heure :

Les élèves sont répartis par équipes (de 2 à 4 élèves). Il est à remarquer que le temps que durera la partie augmente avec le nombre de joueurs.

Le professeur demande aux élèves ce qu'ils ont compris du jeu et, à l'aide du diaporama, précise le fonctionnement de la partie. Ensuite la phase de jeu par équipe est lancée en rappelant régulièrement aux élèves de noter les sommes obtenues dans le tableau de résultats (le professeur servant d'arbitre et de conseiller).

# Travail maison :

Pour le cours suivant, les élèves doivent faire la question 2°) qui consiste à calculer les fréquences des différentes sommes obtenues.

## 2<sup>ème</sup> heure :

Mise en commun des résultats (questions 3°) et 4°)) : en utilisant le fichier du tableur projeté à l'aide d'un vidéoprojecteur, les résultats des différentes équipes sont insérées dans le tableur et permettent la représentation d'un graphique en temps réel.

En rappelant aux élèves que la fréquence observée se rapproche de la probabilité pour un TRES grand nombre de tirages, le professeur amène la simulation par ordinateur de 2000 lancers (que l'on peut multiplier en utilisant les touches ctrl+shift+F9).

On peut ensuite passer au calcul théorique de la probabilité de chaque somme avec la question 5°) et finir par le lien entre ces probabilités et la construction même du plateau de jeu du Can't Stop.

## **Au sujet du jeu :**

Le Can't Stop est un jeu de société créé par Sid Sackson en 1980. En 2006, les éditions Asmodée ont adapté le Can't Stop pour le public francophone sous la forme d'un jeu en sac, facile à emporter, avec un thème tibétain dont sont tirées les images de la présente activité. Si vos budgets vous le permettent, ce jeu est vendu dans le commerce ( $\approx 20 \text{ } \epsilon$ ).

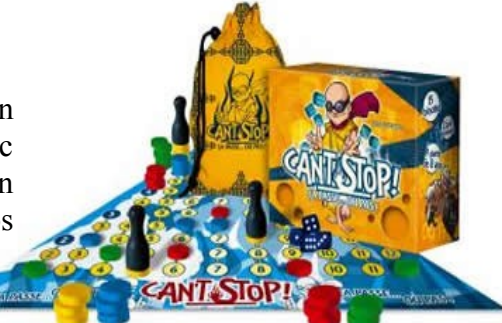